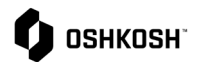

## **Ver Facturas y Pagos**

## **Introducción**

Los proveedores consultarán esta guia de trabajo para ver información acerca de facturas y pagos. Estos informes de solo lectura se generan en el ERP de Oshkosh y los datos se hacen visibles en JAGGAER a través de una integración.

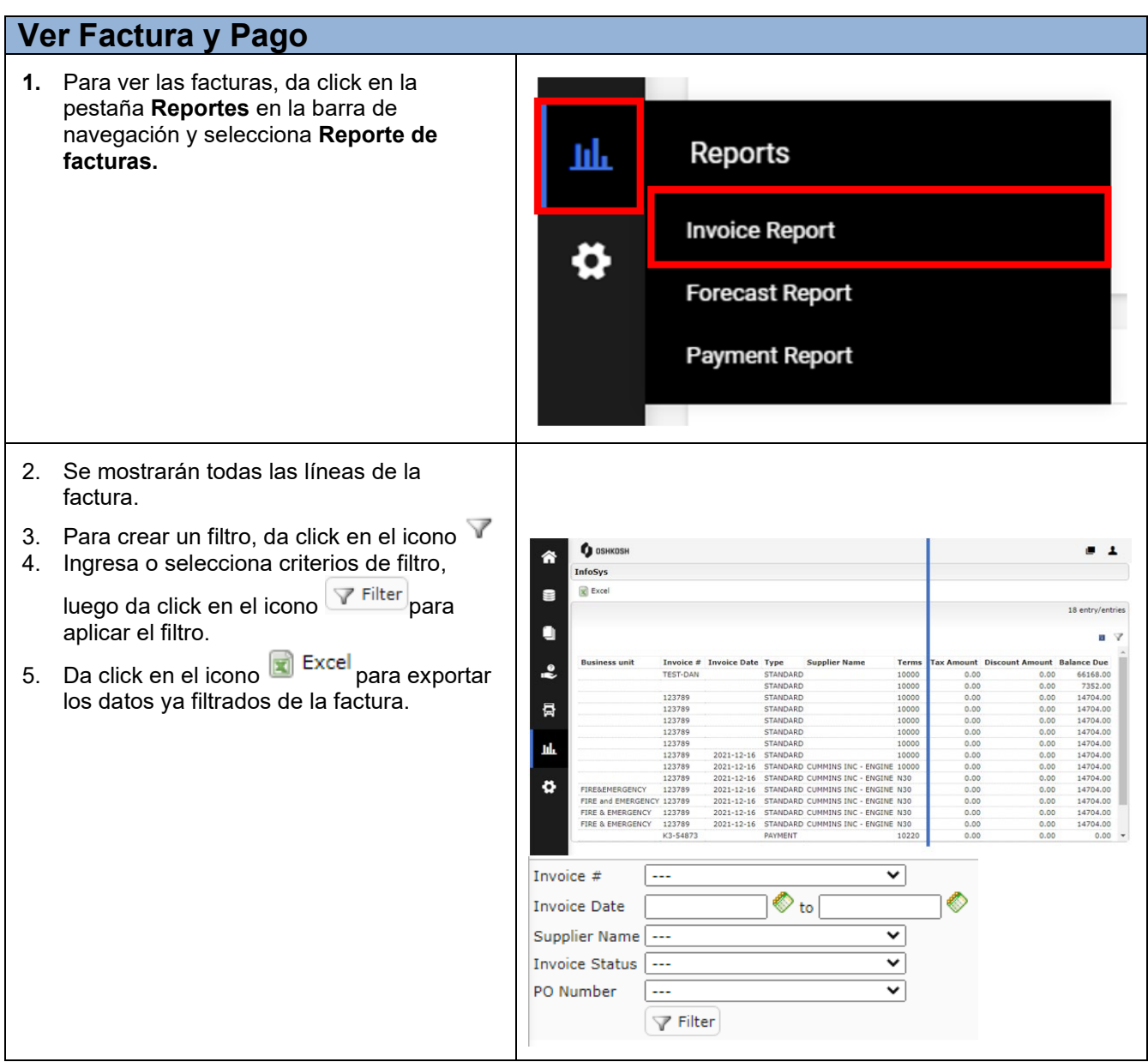

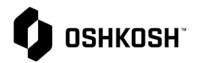

 $\overline{\phantom{0}}$ 

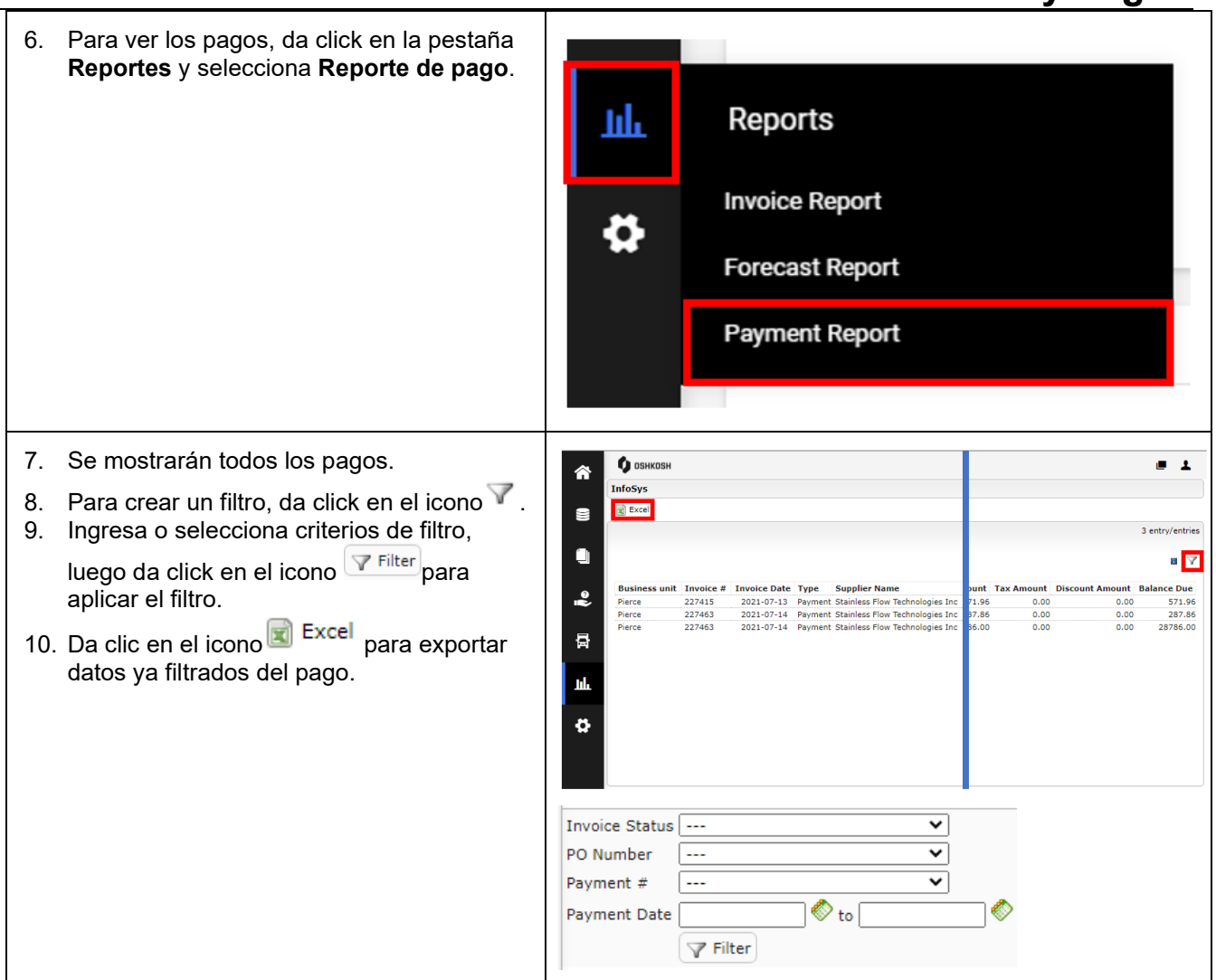

**Ver Facturas y Pagos**